# **como apostar na vitoria pixbet**

- 1. como apostar na vitoria pixbet
- 2. como apostar na vitoria pixbet :platinum casino online
- 3. como apostar na vitoria pixbet :sportingbet ou bet365

### **como apostar na vitoria pixbet**

#### Resumo:

**como apostar na vitoria pixbet : Bem-vindo a ecobioconsultoria.com.br - O seu destino para apostas de alto nível! Inscreva-se agora e ganhe um bônus luxuoso para começar a ganhar!** 

#### contente:

Como depositar 1 real no Pixbet?

Dentro da área de usuário, você encontrará a seção e pagamentos. então escolha uma o para depósito; não seesequeçade verificar qualquer Pixbet promoção que estiver disponível! Confirme seu login ou a o valor A ser depositado E

[casino online american](https://www.dimen.com.br/casino-online-american-2024-08-11-id-18063.html)

# **Como baixar a aplicação da Pixbet?**

Você está procurando uma maneira de baixar o aplicativo Pixbet para seu dispositivo Android? Não procure mais! Neste artigo, vamos guiá-lo através do processo da transferência e instalação no app PIXBET em como apostar na vitoria pixbet máquina.

#### **Baixar o aplicativo Pixbet**

Para baixar o aplicativo Pixbet, você pode seguir estes passos:

- 1. Abra o navegador e vá para a página da Pixbet.
- 2. Clique no botão "Download" ou em "BAIXAR".
- 3. Aguarde o download ser concluído.
- 4. Quando o download estiver concluído, abra a pasta baixada e instale-a.

É importante notar que o aplicativo Pixbet não está disponível na Google Play Store, então você precisará baixá-lo diretamente do site da empresa.

#### **Instalando o aplicativo Pixbet**

Depois de baixar o aplicativo Pixbet, você precisará instalá-lo no seu dispositivo Android. Para fazer isso siga estas etapas:

- 1. Abra o arquivo APK baixado.
- 2. Clique no botão "Instalar".
- 3. Aguarde a instalação ser concluída.

Após a instalação estar concluída, você pode abrir o aplicativo e começar usando-o.

#### **Dicas e Truques**

Aqui estão algumas dicas e truques para ajudá-lo a tirar o máximo proveito do aplicativo Pixbet:

- Verifique se o seu dispositivo é compatível com a aplicação antes de baixá-lo.
- Verifique os requisitos do sistema da aplicação para garantir que funcionará no seu dispositivo.
- Se você encontrar algum problema durante o processo de instalação, tente reiniciar seu dispositivo e tentar novamente.

### **Conclusão**

Em conclusão, baixar e instalar o aplicativo Pixbet no seu dispositivo Android é um processo simples. Seguindo as etapas descritas neste artigo você pode facilmente fazer downloads do app para começar a desfrutar de todos os recursos que ele tem à disposição

### **como apostar na vitoria pixbet :platinum casino online**

### **como apostar na vitoria pixbet**

#### **como apostar na vitoria pixbet**

O Handicap Asiático é um tipo de aposta que exclui a possibilidade de empate em como apostar na vitoria pixbet eventos esportivos como futebol, com três entradas possíveis. Ou seja, vence o time A, vence o time B ou empatam com a linha de handicap aplicada.

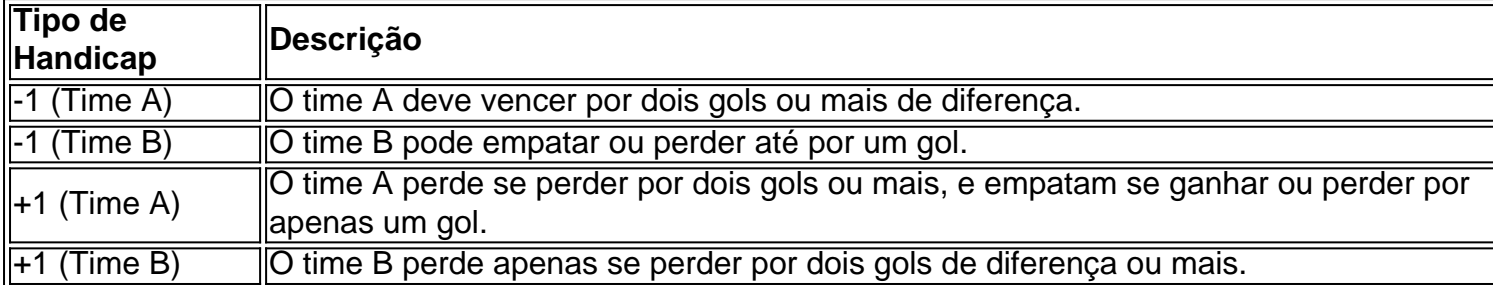

#### **Participar das Apostas no Handicap Asiático do Pixbet**

Para participar das apostas no Handicap Asiático do Pixbet, precisará criar uma conta no site oficial. Caso já seja cadastrado, acesse e acesse a seção de apostas esportivas na plataforma. Escolha seu evento favorito e selecione o mercado do handicap asiático.

### **Vantagens do Handicap Asiático no Pixbet**

- Redução de risco nas apostas;
- Controle das perdas máximas;
- Opção de apostas com meias pontuações;
- Proporciona maior ganho para apostas com margens de vitória claras.

Com estes benefícios em como apostar na vitoria pixbet mente, saiba aproveitar o Handicap Asiático no Pixbet e multiplique suas chances de ganhar apostas esportivas!

Bem-vindos ao melhor cassino online! Aqui na Bet365, você encontra os melhores jogos de cassino, como caça-níqueis, roleta, blackjack e muito mais. Aproveite nossos bônus exclusivos e promoções para aumentar suas chances de ganhar.

Se você é um fã de cassino e está procurando uma experiência de jogo emocionante, a Bet365 é

o lugar certo para você. Neste artigo, apresentaremos os melhores jogos de cassino online disponíveis na Bet365, que proporcionam diversão e a chance de ganhar prêmios incríveis. Continue lendo para descobrir como aproveitar ao máximo esta modalidade de jogo e desfrutar de toda a emoção do cassino.

pergunta: Quais são os jogos de cassino disponíveis na Bet365?

resposta: A Bet365 oferece uma ampla variedade de jogos de cassino, incluindo caça-níqueis, roleta, blackjack, bacará, pôquer e muito mais.

# **como apostar na vitoria pixbet :sportingbet ou bet365**

### **Donal Ryan: Um Estiramento na Fronteira**

O escritor irlandês Donal Ryan fez uma grande impressão desde o início. Seu primeiro romance, "The Spinning Heart", publicado há uma dúzia de anos, venceu o prêmio Guardian de Melhor Livro de Estreia e foi pré-selecionado para o Prêmio Booker. Uma obra de elegância coral, ela é contada como apostar na vitoria pixbet uma sequência de 21 vozes, moradores de uma comunidade como apostar na vitoria pixbet County Tipperary, Irlanda - onde Ryan mesmo é de - e desvendou a longa e amarga ressaca da crise financeira de 2008 na Irlanda. Alguns o compararam ao lirismo de "Spoon River Anthology" de Edgar Lee Masters; "As I Lay Dying" de William Faulkner também vem à mente.

Desde então, Ryan publicou cinco romances e um livro de contos, firmando-se como apostar na vitoria pixbet uma geração de escritores irlandeses notáveis - Claire Kilroy, Claire-Louise Bennett, Kevin Barry, Eimear McBride, a lista poderia continuar e continuar. Ele é um escritor que gosta de um conceito: uma estrutura cronológica para conter a narrativa; múltiplas vozes. É uma medida de como apostar na vitoria pixbet habilidade e do dom para a linguagem e o personagem que essas técnicas não parecem artifícios, mas sim ampliam o sentido do leitor do que uma história pode ser.

### **Uma Sequência de 21 Vozes**

Ryan tece habilmente uma sensação maior de perigo e uma compreensão da história da Irlanda com preocupações domésticas.

Este é o sequência do romance de estreia de Ryan, "Heart, Be at Peace". Novamente, ele nos dá uma sequência de 21 vozes; leitores do primeiro livro serão reunidos com muitos dos personagens que conheceram - mas não se preocupem, isso funciona tão bem como um standalone. Ryan sempre está profundamente envolvido pela forma como as fortunas do século 21 na Irlanda afetam diretamente seus personagens: a emergência financeira que afetou essa pequena cidade pode ter desaparecido, mas novos problemas - oportunidades, para alguns surgiram para tomar o seu lugar. Ryan tece habilmente uma sensação maior de perigo e uma compreensão da história da Irlanda com preocupações domésticas.

Começamos com Bobby, que foi para uma despedida de solteiro para Amsterdam contra seu melhor julgamento; para como apostar na vitoria pixbet horror, uma {img}grafia comprometedora está agora circulando no WhatsApp entre seus amigos. Ele culpa a si mesmo por atuar como um jovem homem tonto; agora é adulto de meia-idade, com uma esposa, Triona, a quem ama, e dois filhos crescidos. Mas ele está preocupado com seus filhos - ou, afinal, ele nos diz que Triona está, uma maneira de admitir sentir.

Este é Ryan configurando o mecanismo de como apostar na vitoria pixbet trama, embora ela nunca se mova como apostar na vitoria pixbet uma direção linear. Temos algum trabalho a fazer, como leitores, como apostar na vitoria pixbet mapear as conexões entre uma voz depois da outra - mas isso de nenhuma forma é um fracasso. É um tipo de simulacro da vida, como se

tivéssemos sido aterrissados nesta aldeia, tivessemos a chance de ouvir os pensamentos mais privados de seus habitantes, movendo-nos de uma casa para outra, sentando-se no pub, descobrindo quem acredita que o outro é culpado por quê, e o que pode ser perdoado ou perdoado.

As drogas que Triona tem medo de estar tomando a cidade são no centro do assunto. A aldeia, a cidade próxima, toda a ilha da Irlanda - e, por extensão, todos nós - tivemos que encontrar novas formas de sobreviver desde o colapso de 2008.

Uma vez, Vasya trabalhou como um construtor, um imigrante russo com uma profissão; mas agora esse trabalho está longínquo e ele vive às avessas.

Realtín's pequeno menino, Dylan, foi sequestrado, mantido por duas noites como apostar na vitoria pixbet uma casa, mas depois foi devolvido seguro e bom - ou assim parece, pois o tom varia entre a contentação de um que escolhe não ver o que está diante dos olhos e a raiva de um que sabe, como ela deve, o que está realmente acontecendo. Gradualmente, as peças se encaixam, um quebra-cabeça desajeitado e infeliz, até que o legado escondido da luta pela independência da Irlanda fornece um clímax explosivo.

Esta resolução, se examinada de perto, pode ser um pouco muito limpa. No geral, isso não desvia dos prazeres ricos deste romance, como apostar na vitoria pixbet que Ryan captura as variedades do inglês irlandês (há "dotes" e "yokes" aos montes, embora nada pareça caricatura). Há um senso também, às vezes, de eloquência um pouco desconectada de quem essas pessoas podem ser como apostar na vitoria pixbet verdade. "Tudo desmorona", pensa Rory, um jovem homem com um bebê como apostar na vitoria pixbet caminho. "Todas as coisas tendem ao caos. Eu fecho os olhos contra o torrente louco de pânico. Isso está bem, penso. Isso é a vida, isso é a vida, isso é como deveria ser." Não está completamente como apostar na vitoria pixbet sintonia com o que veio de Rory antes: e, no entanto, Ryan nos lembra que todas as pessoas que encontramos podem ser mais do que nossas suposições fáceis, se pudéssemos apenas conhecer seus corações.

Author: ecobioconsultoria.com.br Subject: como apostar na vitoria pixbet Keywords: como apostar na vitoria pixbet Update: 2024/8/11 12:45:43